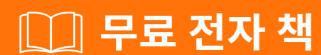

배우기 dns

Free unaffiliated eBook created from **Stack Overflow contributors.** 

| 1: DNS   | 2 |
|----------|---|
|          | 2 |
| Examples | 2 |
| C        | 2 |
|          |   |

You can share this PDF with anyone you feel could benefit from it, downloaded the latest version from: dns

It is an unofficial and free dns ebook created for educational purposes. All the content is extracted from Stack Overflow Documentation, which is written by many hardworking individuals at Stack Overflow. It is neither affiliated with Stack Overflow nor official dns.

The content is released under Creative Commons BY-SA, and the list of contributors to each chapter are provided in the credits section at the end of this book. Images may be copyright of their respective owners unless otherwise specified. All trademarks and registered trademarks are the property of their respective company owners.

Use the content presented in this book at your own risk; it is not guaranteed to be correct nor accurate, please send your feedback and corrections to info@zzzprojects.com

## **1: DNS**

```
DNS (Domain Name System) IP . RFC 1034 RFC 1035 .

( . ) . 63 255 .

DNS " ", (TLD) (: com , uk) . " (endian) " TLD . TLD . . .
```

## **Examples**

C

```
getaddrinfo()
POSIX . DNS, /etc/hosts , mDNS /etc/hosts .
```

IPv4 IPv6 gethostbyname() (:http 80)

```
#include <sys/types.h>
#include <sys/socket.h>
#include <netdb.h>
struct addrinfo hints;
struct addrinfo *result;
int r;
memset(&hints, 0, sizeof(hints));
hints.ai_family = AF_UNSPEC;
                                      // allow IPv4 or IPv6
hints.ai_socktype = SOCK_STREAM;
                                      // make a stream (TCP) connection
r = getaddrinfo(hostname, "http", &hints, &result);
if (r != 0) {
   fprintf(stderr, "getaddrinfo: %s\n", gai_strerror(r));
   // iterate over the linked list
    for (struct addrinfo *rp = result; rp != NULL; rp = rp->ai_next) {
       // use rp fields to create a socket and connect to it
    freeaddrinfo(result);
```

DNS: https://riptutorial.com/ko/dns/topic/5356/dns-

| S.<br>No |     | Contributors       |
|----------|-----|--------------------|
| 1        | DNS | Alnitak, Community |